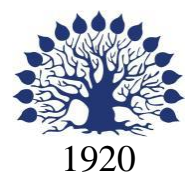

# МИНИСТЕРСТВО НАУКИ И ВЫСШЕГО ОБРАЗОВАНИЯ РОССИЙСКОЙ ФЕДЕРАЦИИ филиал Федерального государственного бюджетного образовательного учреждения высшего образования «КУБАНСКИЙ ГОСУДАРСТВЕННЫЙ УНИВЕРСИТЕТ» в г. Новороссийске Кафедра информатики и математики

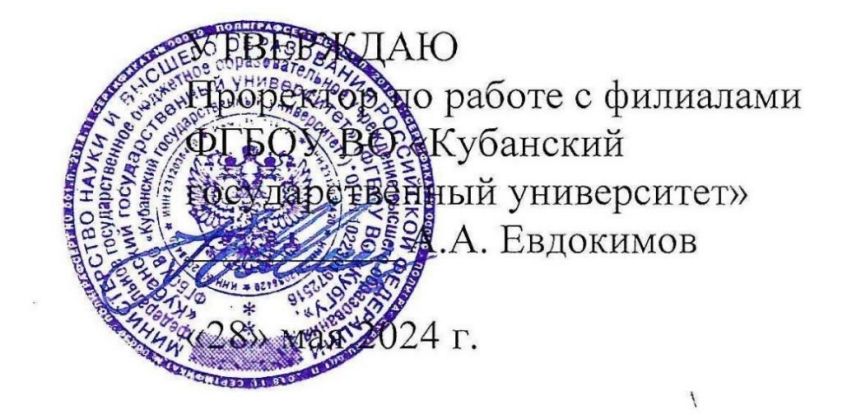

# **РАБОЧАЯ ПРОГРАММА ДИСЦИПЛИНЫ (МОДУЛЯ)**

# **Б1.О.19 Алгоритмизация и программирование**

Направление 38.03.05 Бизнес-информатика Направленность (профиль): Бизнес в цифровой экономике Форма обучения: очно-заочная Квалификация (степень) выпускника: Бакалавр

Краснодар 2024

Рабочая программа составлена в соответствии с федеральным государственным образовательным стандартом высшего образования (ФГОС ВО) по направлению подготовки 38.03.05 Бизнес-информатика, направленность (профиль): Бизнес в цифровой экономике.

Программу составил(и):

к.физ-мат.н, доцент Дьяченко С.В. И.О. Фамилия, должность, ученая степень, ученое звание подпись

преподаватель Маслова Е.Ю. И.О. Фамилия, должность, ученая степень, ученое звание подпись

канд.экон.наук Починкова Е.А. И.О. Фамилия, должность, ученая степень, ученое звание подпись

канд.экон.наук, доцент Небылова Я.Г. И.О. Фамилия, должность, ученая степень, ученое звание подпись

Рабочая программа дисциплины утверждена на заседании кафедры информатики и математики протокол № 9 от 280.05.2024. Утверждена протоколом Ученого Совета филиала №10 от 28.05.2024.

И.о.заведующего кафедрой (выпускающей)

к.э.н., доцент Небылова Я.Г. И.О. Фамилия, должность, ученая степень, ученое звание

Рабочая программа одобрена на заседании Учебно-методической комиссии филиала протокол № 1 от 28.05.2024.

Рецензенты:

Директор ООО «Форкода» О.В. Ковалева

Директор ООО «Цеппелин» Е.В. Касьяненко

#### 1 Цели и задачи изучения дисциплины (модуля)

#### 1.1 Цель освоения дисциплины

Освоить информацию о свойствах алгоритмов и основы языка программирования высокого уровня

#### 1.2 Задачи дисциплины

- изучение теоретических основ алгоритмизации;
- изучение принципов объектного программирования;
- изучение методов объектного программирования;

- изучение возможностей и способов использования различных методик для написания программ.

#### 1.3 Место дисциплины (модуля) в структуре образовательной программы

Дисциплина «Алгоритмизация и программирование» относится к обязательной части Блока 1 "Дисциплины (модули)" учебного плана.

В соответствии с рабочим учебным планом дисциплина изучается на 1, 2 курсе по очной форме обучения. Вид промежуточной аттестации: зачет, экзамен.

Перечень предшествующих дисциплин, необходимых для ее изучения:

- информатика.

Перечень последующих дисциплин, для которых данная дисциплина является предшествующей в соответствии с учебным планом:

- информационная безопасность;

- веб-дизайн и веб-девелопмент;

-подготовка к процедуре защиты выпускной квалификационной работы

# 1.4 Перечень планируемых результатов обучения по дисциплине (модулю), соотнесенных с планируемыми результатами освоения образовательной программы

Изучение данной учебной дисциплины направлено на формирование у обучающихся следующих компетенций:

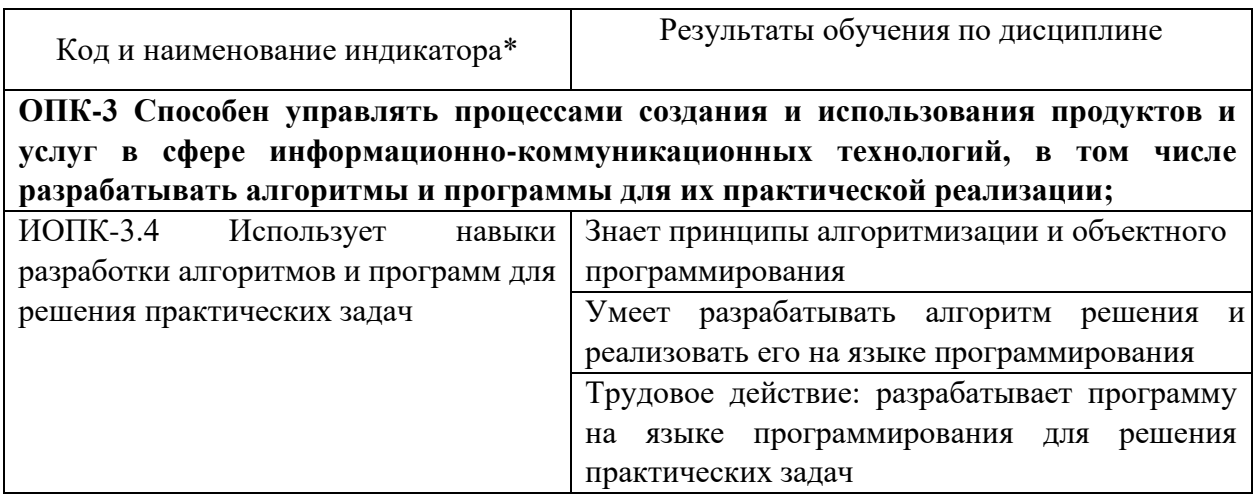

**ОПК-4 Способен понимать принципы работы информационных технологий; использовать информацию, методы и программные средства ее сбора, обработки и анализа для информационно-аналитической поддержки принятия управленческих решений** 

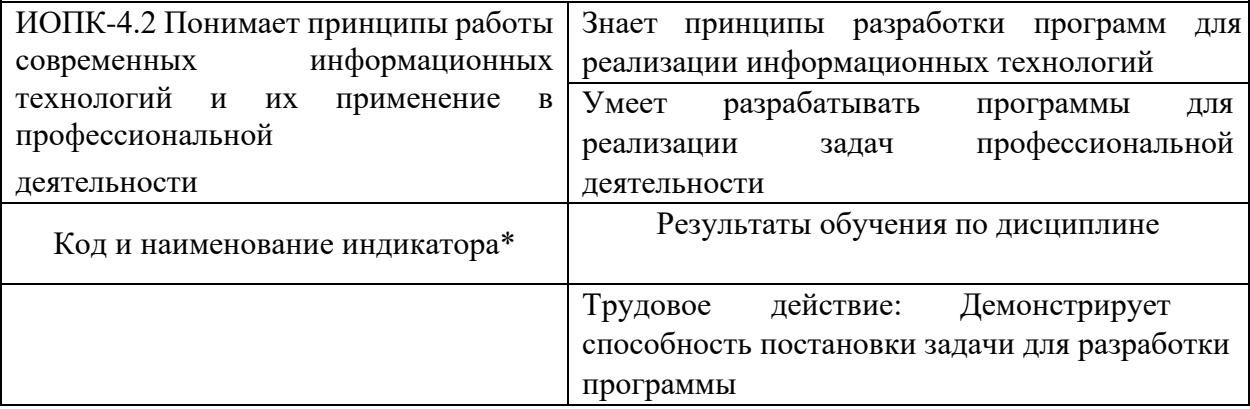

Результаты обучения по дисциплине достигаются в рамках осуществления всех видов контактной и самостоятельной работы обучающихся в соответствии с утвержденным учебным планом.

Индикаторы достижения компетенций считаются сформированными при достижении соответствующих им результатов обучения.

#### **2. Структура и содержание дисциплины**

#### **2.1 Распределение трудоёмкости дисциплины по видам работ**

Общая трудоёмкость дисциплины составляет 6 зачетных единиц (216 часа), их распределение по видам работ представлено в таблице

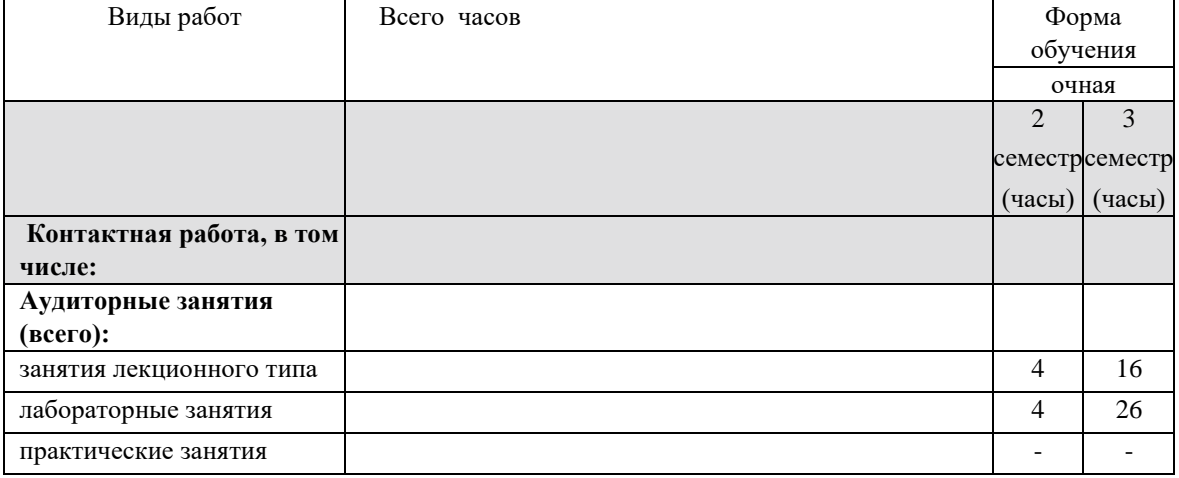

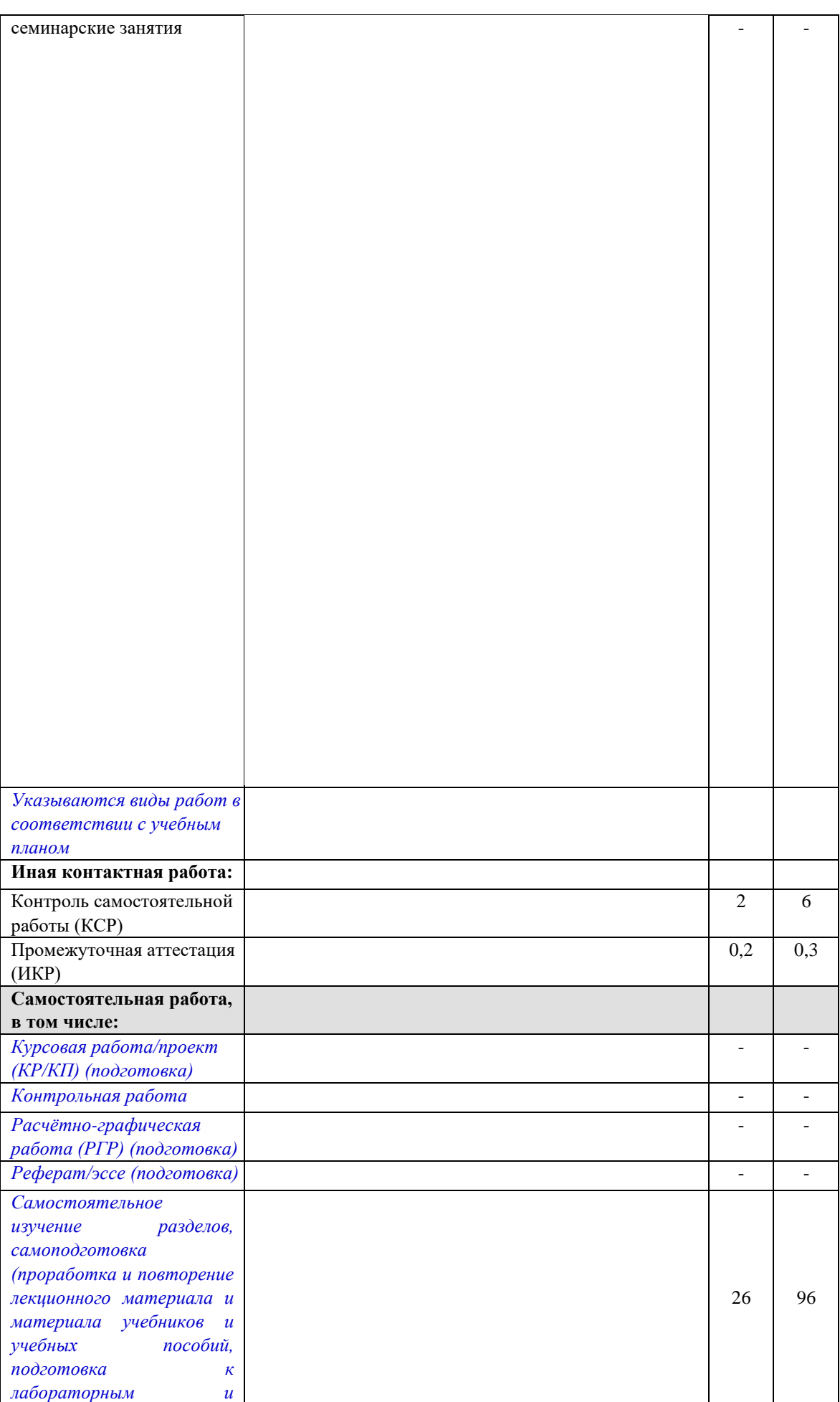

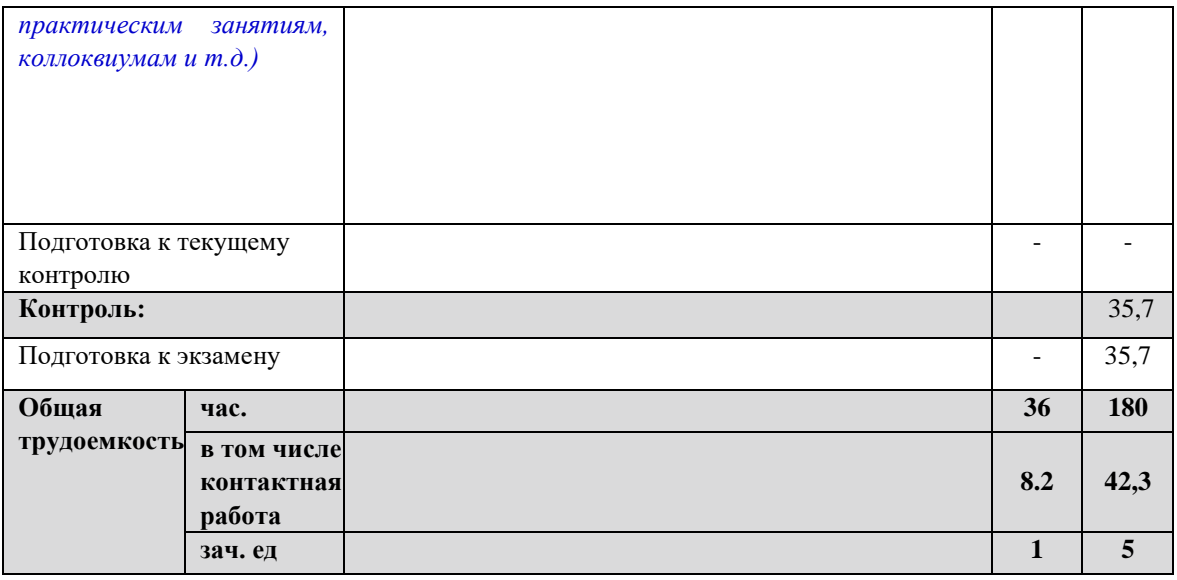

# 2.2 Содержание дисциплины

Распределение видов учебной работы и их трудоемкости по разделам дисциплины.

Разделы (темы) дисциплины, изучаемые в 2,3 семестре (курсе)(очнаяформа обучения)

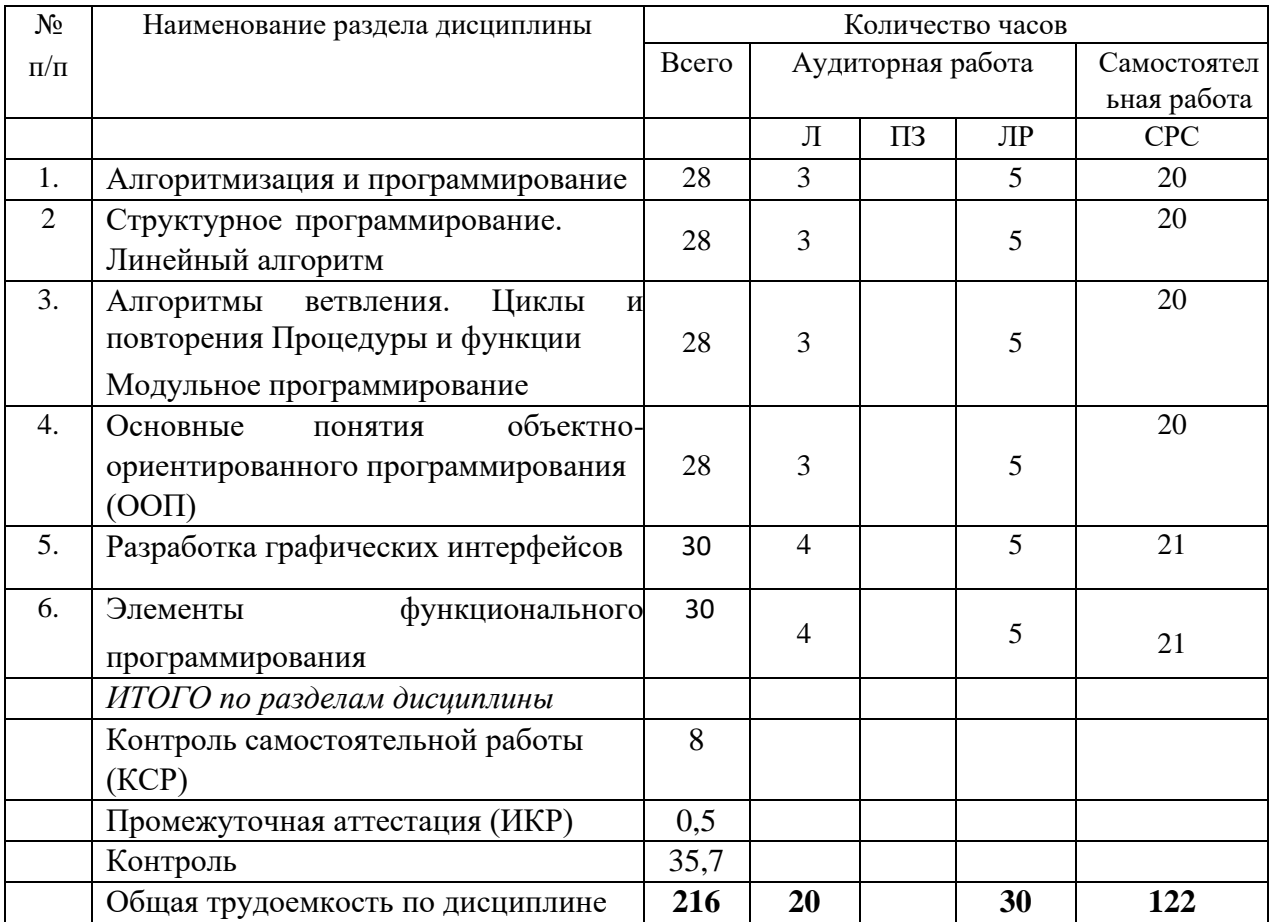

Примечание: Л - лекции, ПЗ - практические занятия / семинары, ЛР - лабораторные занятия, СРС - самостоятельная работа студента

# **2.3 Содержание разделов (тем) дисциплины 2.3.1**

# **Занятия лекционного типа**

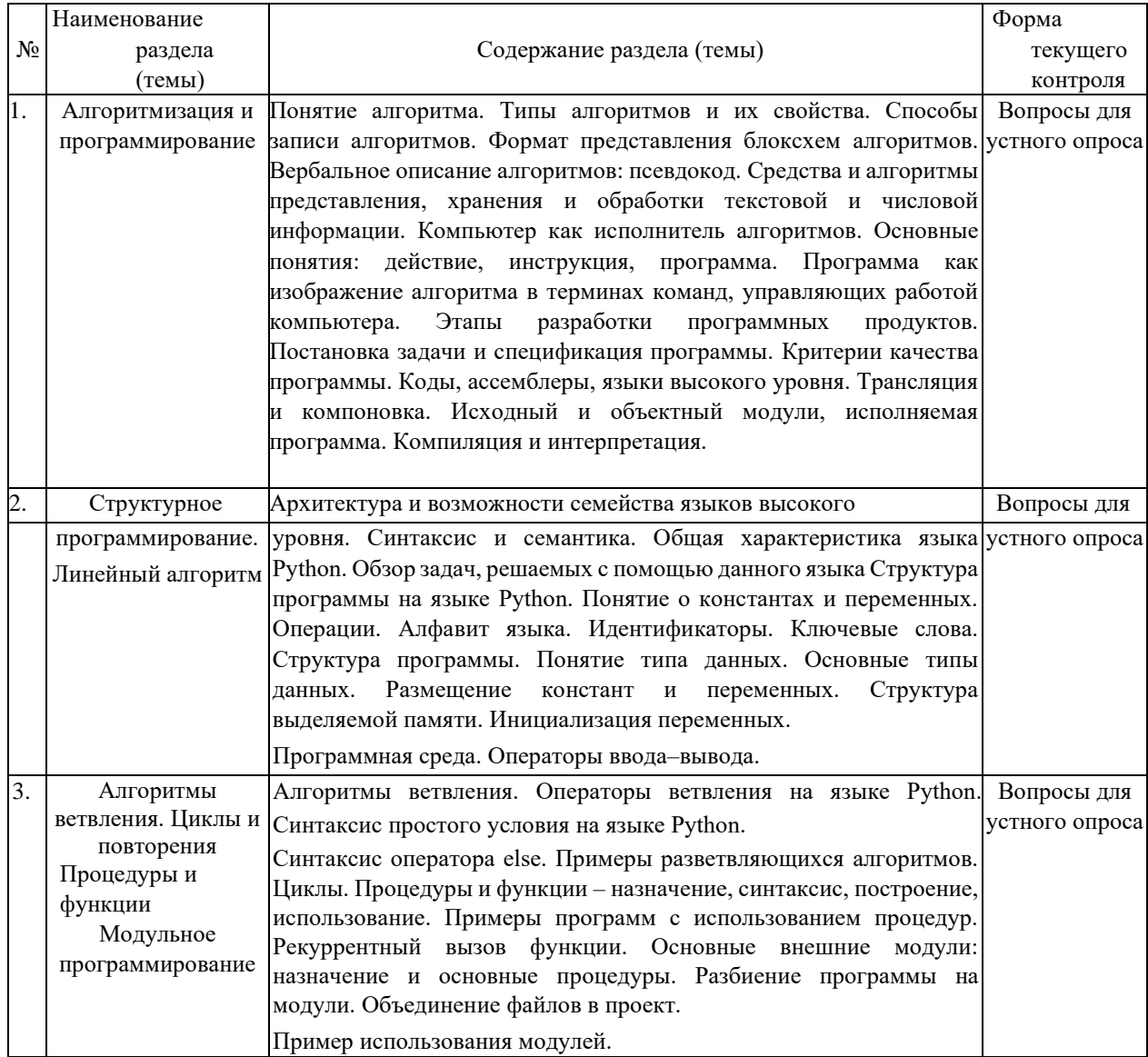

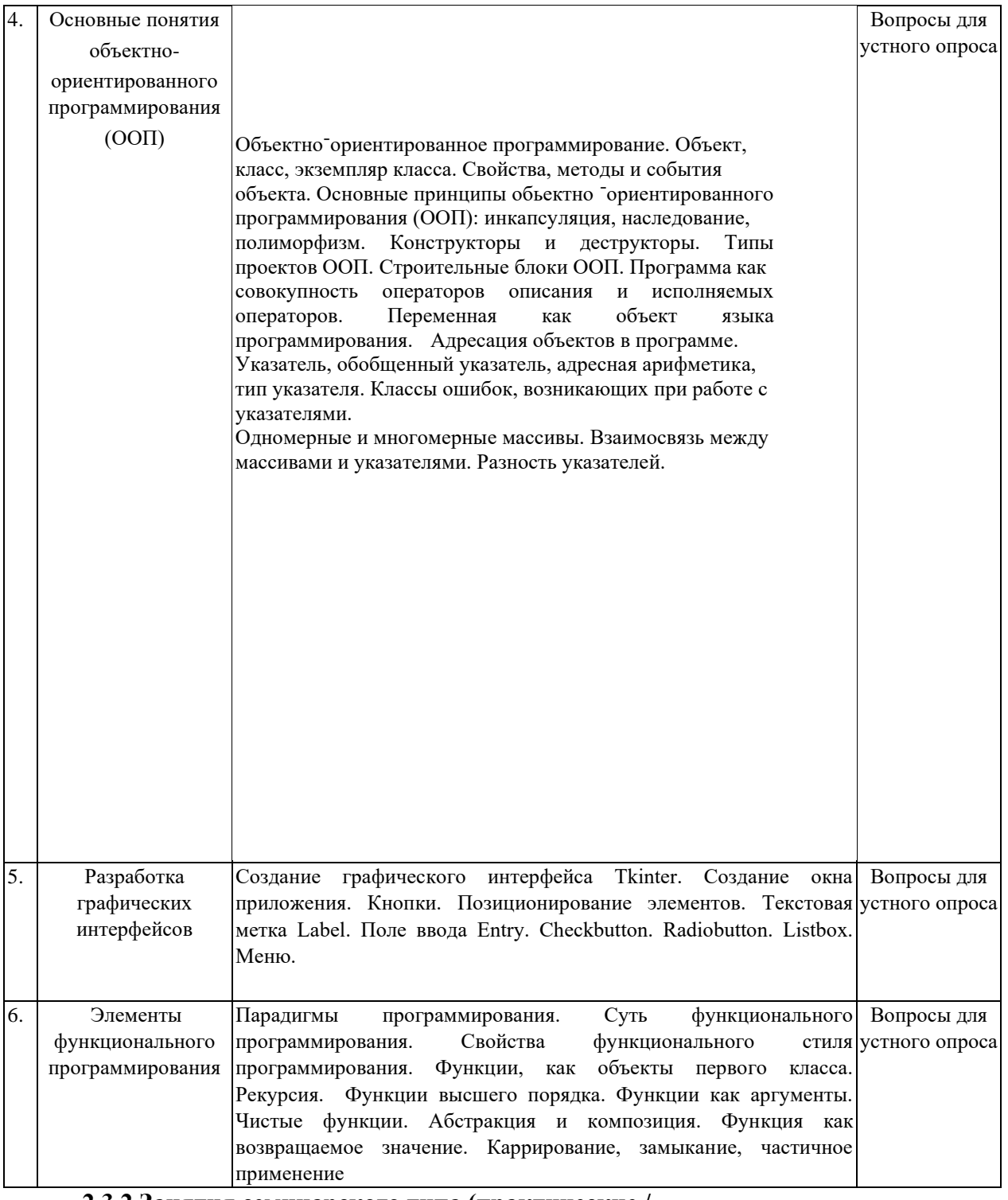

# 2.3.2 Занятия семинарского типа (практические / семинарскиезанятия/лабораторные работы)

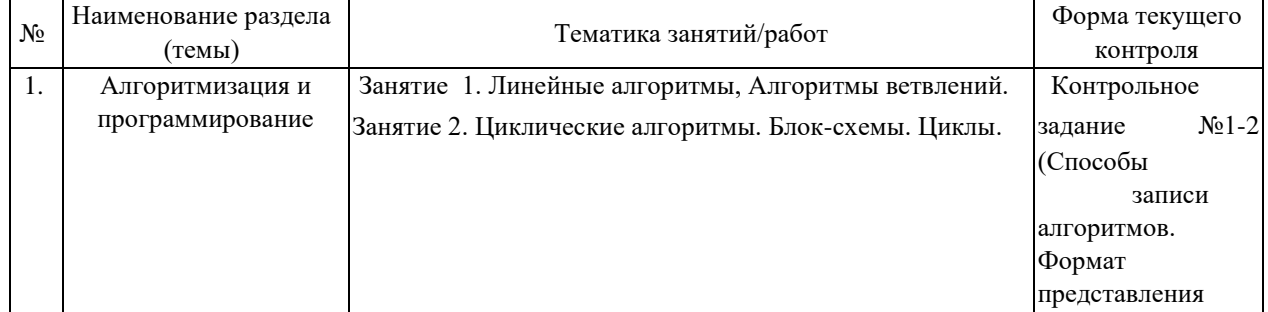

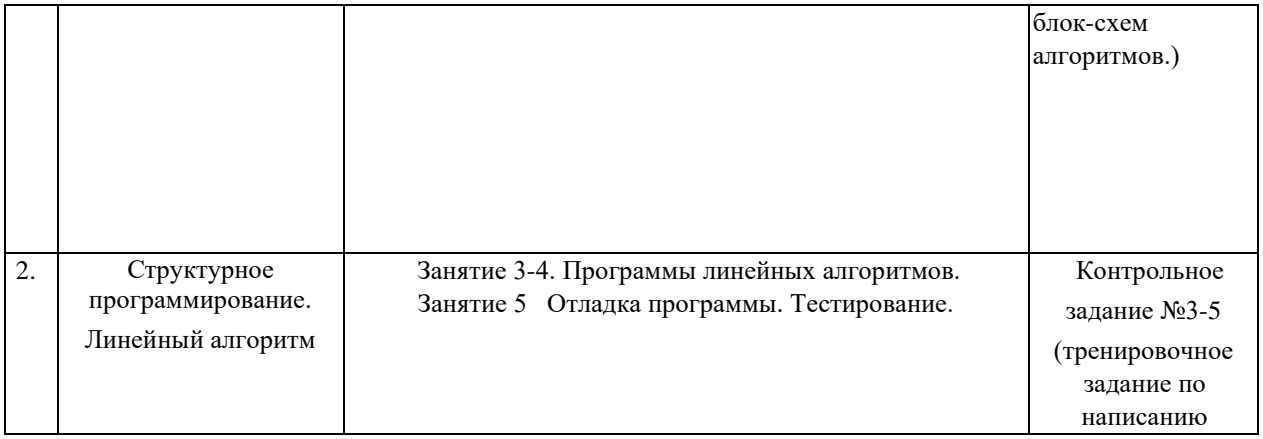

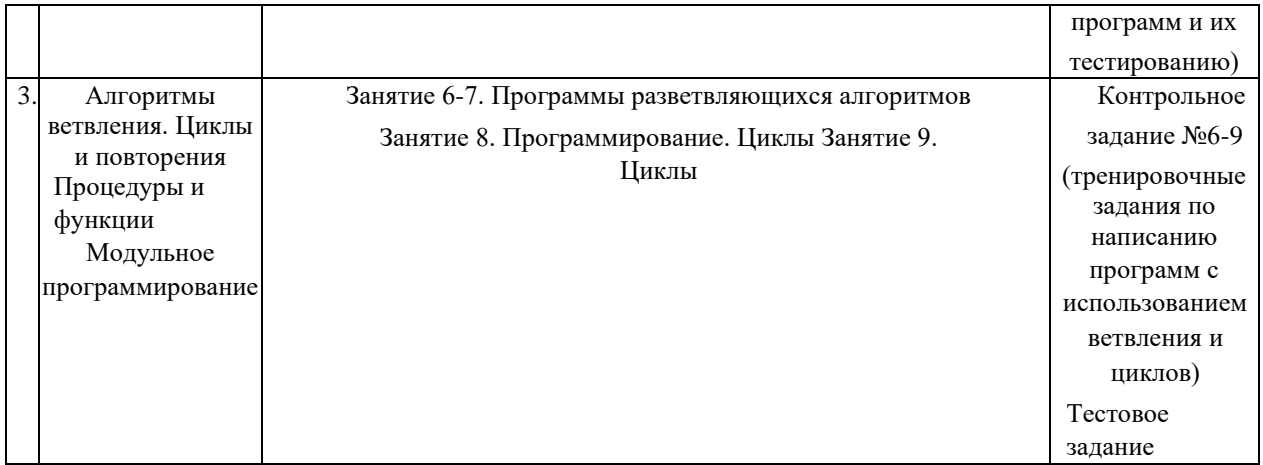

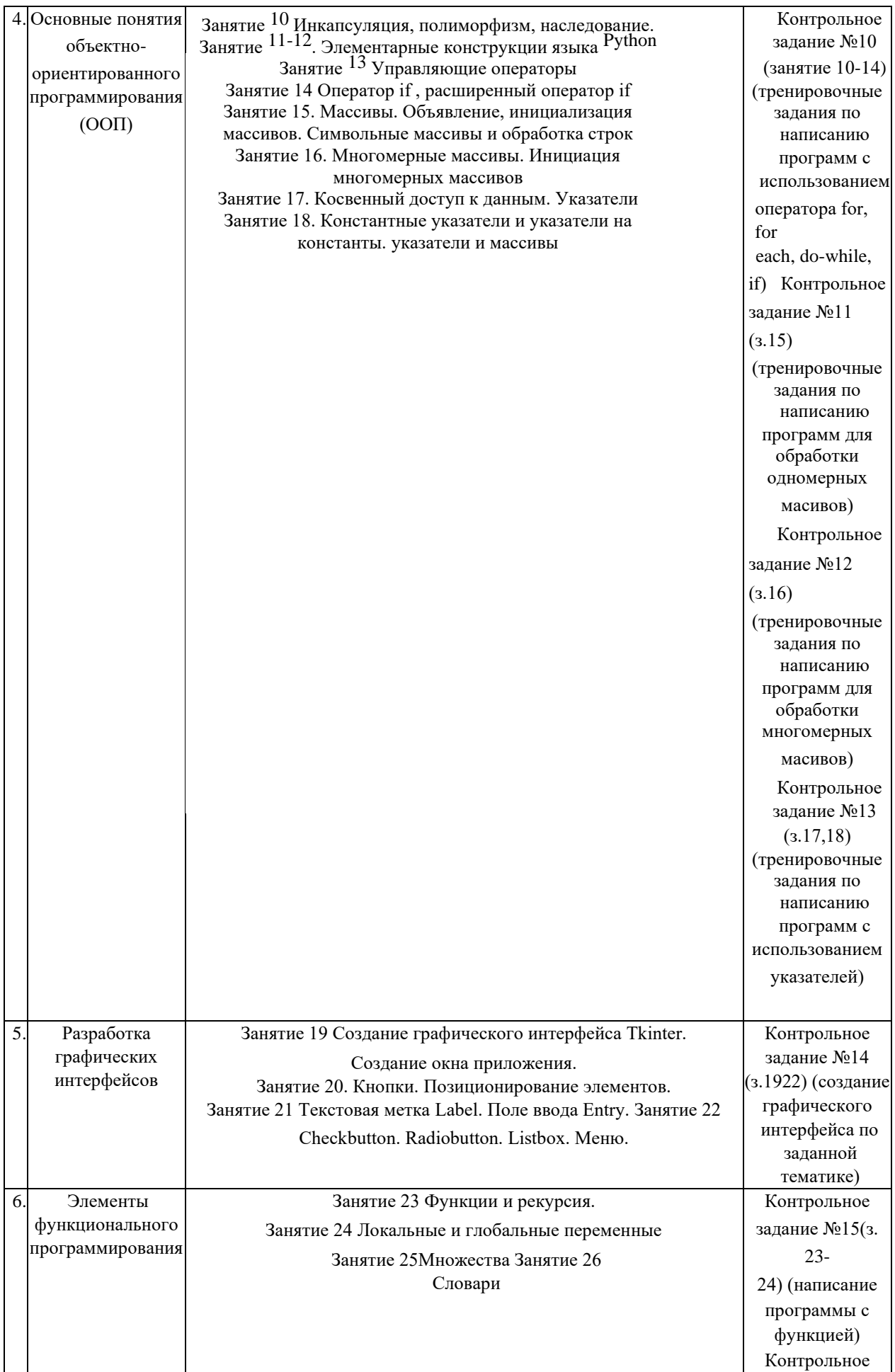

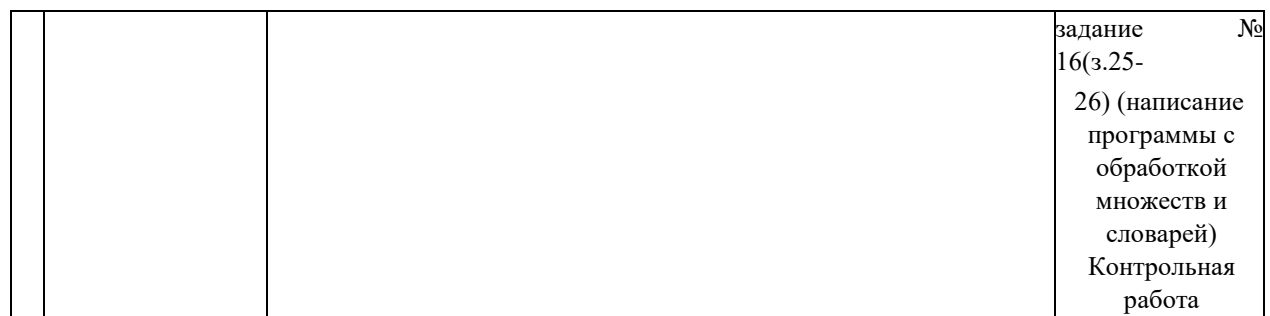

Выполнение контрольного задания, контрольная работа, тестовое задание.

# **2.3.3 Примерная тематика курсовых работ (проектов)** Курсовые

работы по дисциплине не предусмотрены

# **2.4 Перечень учебно-методического обеспечения для самостоятельной работы обучающихся по дисциплине (модулю)**

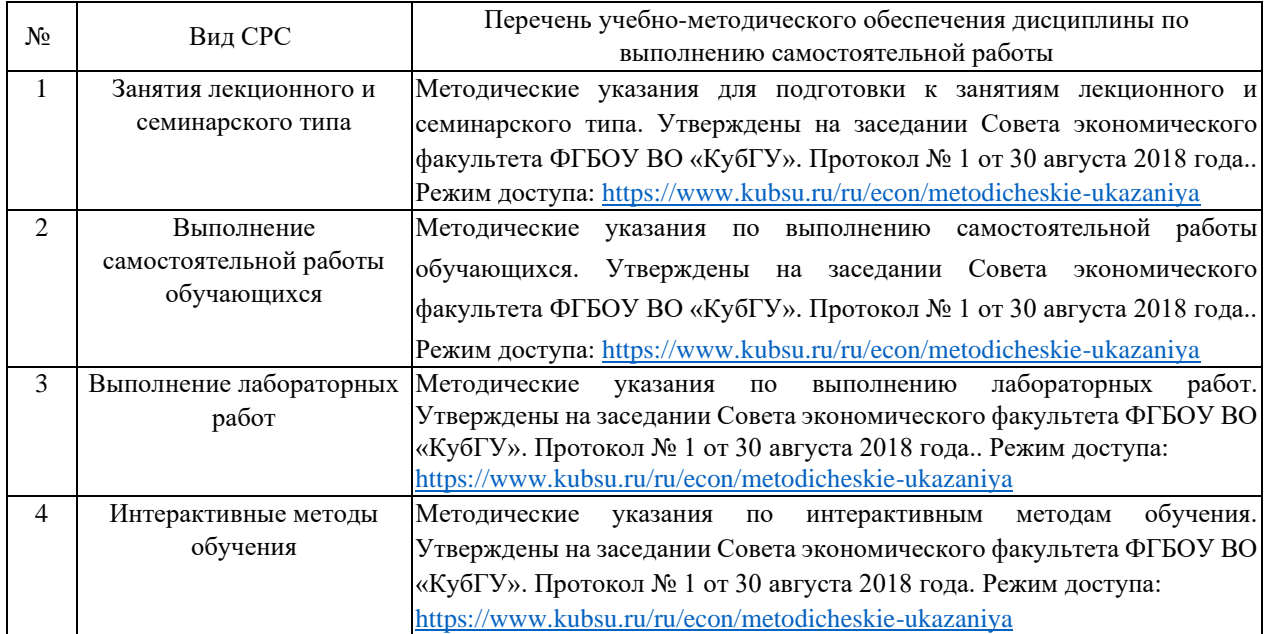

Учебно-методические материалы для самостоятельной работы обучающихся из числа инвалидов и лиц с ограниченными возможностями здоровья (ОВЗ) предоставляются в формах, адаптированных к ограничениям их здоровья и восприятия информации:

Для лиц с нарушениями зрения:

- –в печатной форме увеличенным шрифтом,
- в форме электронного документа,
- в форме аудиофайла,
- в печатной форме на языке Брайля.
- Для лиц с нарушениями слуха:
- в печатной форме,

– в форме электронного документа.

Для лиц с нарушениями опорно-двигательного аппарата:

– в печатной форме,

– в форме электронного документа, – в форме аудиофайла.

Данный перечень может быть конкретизирован в зависимости от контингента обучающихся.

### **3. Образовательные технологии, применяемые при освоении дисциплины (модуля)**

В ходе изучения дисциплины предусмотрено использование следующих образовательных технологий: лекции, лабораторные работы, проблемное обучение, самостоятельная работа студентов.

Компетентностный подход в рамках преподавания дисциплины реализуется в использовании интерактивных технологий и активных методов (проектных методик, мозгового штурма, разбора конкретных ситуаций) в сочетании с внеаудиторной работой.

Информационные технологии, применяемые при изучении дисциплины: использование информационных ресурсов, доступных в

информационнотелекоммуникационной сети Интернет.

Адаптивные образовательные технологии, применяемые при изучении дисциплины – для лиц с ограниченными возможностями здоровья предусмотрена организация консультаций с использованием электронной почты.

# **7. Оценочные средства для текущего контроля успеваемости и промежуточной аттестации**

Оценочные средства предназначены для контроля и оценки образовательных достижений обучающихся, освоивших программу учебной дисциплины «Алгоритмизация и программирование».

Оценочные средства включает контрольные материалы для проведения **текущего контроля** в форме тестовых заданий, контрольных вопросов, контрольных заданий, контрольной работы и **промежуточной аттестации** в форме вопросов и заданий к зачету и экзамену.

|                    | $\mathbf{v}$ .                                                                                         |                                                  |                                  |               |
|--------------------|----------------------------------------------------------------------------------------------------|--------------------------------------------------|----------------------------------|---------------|
| $N_2$<br>$\Pi/\Pi$ | Код и наименование                                                                                     | Результаты обучения (в<br>соответствии с п. 1.4) | Наименование оценочного средства |               |
|                    | индикатора                                                                                             |                                                  | Текущий контроль                 | Промежуточная |
|                    | (в соответствии с п. 1.4)                                                                              |                                                  |                                  | аттестация    |
|                    |                                                                                                    | Знает принципы                                   | Контрольная работа №1,           | Вопрос на     |
|                    | ИОПК-3.4 Использует<br>навыки разработки<br>алгоритмов и программ<br>для решения<br>практических задач | алгоритмизации и                                 | Лабораторная работа              | экзамене      |
|                    |                                                                                                    | объектного                                       | Тест по дисциплине               | $1-3$         |
|                    |                                                                                                    | программирования                                 |                                  |               |
|                    |                                                                                                    | Умеет разрабатывать                              |                                  |               |
|                    |                                                                                                    | алгоритм решения и                               |                                  |               |
|                    |                                                                                                    | реализовать его на языке                         |                                  |               |
|                    |                                                                                                    | программирования                                 |                                  |               |

**Структура оценочных средств для текущей и промежуточной аттестации** 

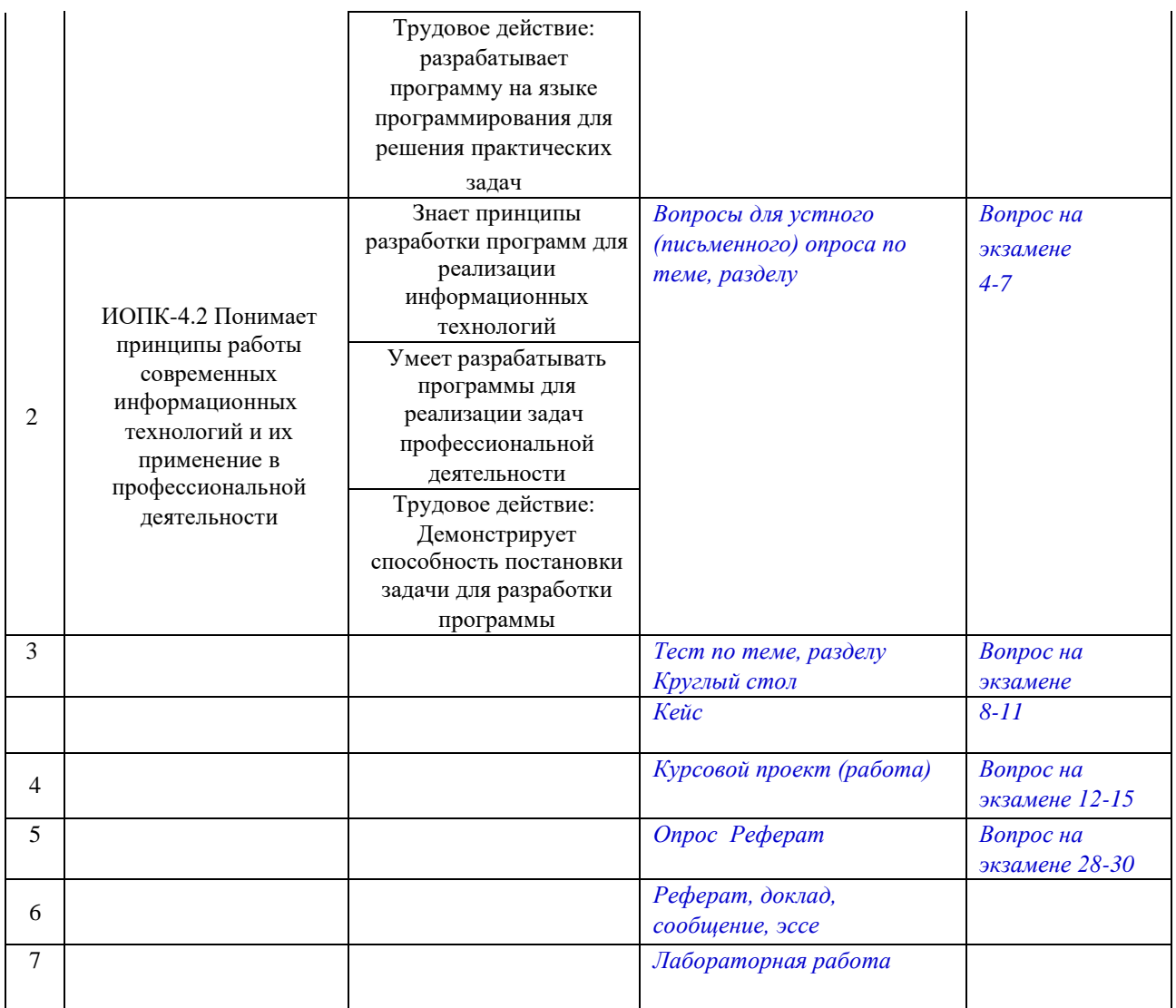

**Типовые контрольные задания или иные материалы, необходимые для оценки знаний, умений, навыков и (или) опыта деятельности, характеризующих этапы формирования компетенций в процессе освоения образовательной программы** *Примерный перечень вопросов для устного опроса* **Тема 1** 

- 1. Понятия программирование и язык программирования.
- 2. Классификация языков программирования.
- 3. Парадигмы программирования.
- 4. Трансляция. Компиляторы и интерпретаторы.
- 5. Этапы разработки программного продукта.
- 6. Алгоритм. Свойства алгоритма.

7. Основные блоки для построения алгоритмов. Базовые алгоритмические структуры.

### **Тема 2**

1. Структура программы на языке Python. Описательная и исполнительная части программы.

- 2. Типы данных языка Python.
- 3. Логические типы данных. Логические операции. Привести примеры.
- 4. Стандартные функции и процедуры для целых величин. Привести примеры.
- 5. Вещественные типы. Приведение типов.
- 6. Стандартные функции и процедуры для вещественных величин.
- 7. Символьный тип данных.
- 8. Порядковые типы.
- 9. Целые типы данных. Арифметические операции для целых величин. Привести примеры.
- 10. Понятие оператора. Операторы присваивания. Операторы ввода и вывода. Комментарии в программе. Привести примеры.
- 11. Составной оператор. Логический оператор IF. Привести примеры записи. **Тема 3**
- 1. Оператор цикла с параметром. Привести примеры записи.
- 2. Оператор цикла с предусловием. Привести примеры записи.
- 3. Оператор цикла с постусловием. Привести примеры записи.
- 4. Вложенные циклы. Алгоритм работы, правила записи и примеры использования.
- 5. Понятие массива. Одномерные массивы Объявление массивов. Привести примеры
- 6. Двумерные массивы. Объявление массивов. Привести примеры.
- 7. Ввод-вывод значений элементов массивов. Привести примеры.
- 8. Стандартные алгоритмы обработки одномерных массивов: вычисление суммы и произведения элементов. Привести примеры.
- 9. Стандартные алгоритмы обработки одномерных массивов: вычисление суммы, произведения, количества элементов, удовлетворяющих некоторому заданному условию. Привести примеры.
- 10. Стандартные алгоритмы обработки одномерных массивов: определение наибольшего (наименьшего) по значению среди элементов массива, а также номеров этих элементов в массиве. Привести примеры.
- 11. Стандартные алгоритмы обработки двумерных массивов: вычисление суммы и произведения элементов. Привести примеры.
- 12. Стандартные алгоритмы обработки двумерных массивов: вычисление суммы, произведения, количества элементов, удовлетворяющих некоторому заданному условию. Привести примеры.
- 13. Стандартные алгоритмы обработки двумерных массивов: определение наибольшего (наименьшего) по значению среди элементов массива. Привести примеры.

14. Стандартные алгоритмы обработки двумерных массивов: определение номеров строки и столбца, на пересечении которых расположен элемент в массиве. Привести примеры.

### **Тема 4**

- 1. Базовые принципы объектно-ориентированного программиро- вания: инкапсуляция, наследование, полиморфизм.
- 2. Понятие класса и объекта. Определение класса и создание эк- земпляра класса.
- 3. Методы класса. Параметр self. Специальные методы init и
- 4. str . Статические методы. Закрытые методы.
- 5. Атрибуты класса и экземпляра класса. Доступ к атрибуту. За- крытые атрибуты.
- 6. Свойства. Создание и использование свойства.
- 7. Наследование. Базовый и производный классы. Переопределе- ние методов.

# **Тема 5**

- 1. Событие. Обработчик события. Цикл обработки событий.
- 2. Менеджеры размещения pack и grid.
- 3. Виджет Button (Кнопка). Создание и настройка. Изменение надписи на кнопке.
- 4. Виджет Label (Надпись). Создание и настройка. Изменение текста надписи.
- 5. Виджет Entry (Поле ввода). Создание и настройка. Методы get, delete, insert.
- 6. Виджет Checkbutton (Флажок). Создание, настройка, получение статуса флажка.
- 7. Виджет Radiobutton (Переключатель). Создание, настройка, до- ступ к значению.

# **Тема 6**

- 1. Создание и вызов функции.
- 2. Передача аргументов в функцию. Необязательные параметры функций. Функции в качестве аргументов.
- 3. Глобальные и локальные переменные.
- 4. Лямбда-функции. 5. Работа с текстовыми файлами. Открытие файла (функция open) и закрытие файла (метод close). Чтение текстового файла (методы read, readline, readlines). Перебор строк файла в цикле for. Запись в текстовый файл (метод write, функция print с параметром file).

# *Примерный перечень контрольных заданий*

# **Тема 1**

# *Контрольное задание 1-2*

1. Построить блок-схему (алгоритм) для программы, вычисляющей произведение трёх чисел.

- 2. Построить блок-схему (алгоритм) для программы, определяющей большее число из двух не равных чисел, введённых с клавиатуры.
- 3. Построить блок-схему (алгоритм) для программы, вычисляющей факториал числа, введённого с клавиатуры. *Контрольное задание 3-5*
- 1. Программа записывающая введённое с клавиатуры трёхзначное число теми же цифрами, но в обратном порядке (то есть, если дано число 149, то получить надо 941).
- 2. Вычисление площади треугольника по двум сторонам и углу между ними.
- 3. Вычисление суммы целых частей двух введённых с клавиатуры действительных чисел.

#### *Контрольное задание 6-9*

- 1. Программа, определяющая наименьшее из двух любых чисел введённых с клавиатуры.
- 2. Программа, определяющая какая точка (A или B) ближе к началу координат.
- 3. Вычисление суммы элементов заданного одномерного числового массива А=(а1, а2, …, аn).
- 4. Определение принадлежности хотя бы одной точки заданного множества точек на плоскости внутренней области круга с центром в точке(a, b) и радиусом R. *Контрольное задание 10*
- 1. Определение наличия среди элементов главной диагонали заданной целочисленной матрицы А(N, N) хотя бы одного положительного нечётного элемента.

### *Контрольное задание 11*

Задача о Ханойских башнях. Формулировка задачи:

Дано три стержня. На первом стержне размещены п дисков разных диаметров в порядке их уменьшения, так что сверху находится диск с наименьшим диаметром.

Требуется переложить диски на третий стержень, соблюдая следующие правила:

- можно перемещать лишь по одному диску; больший диск не разрешается класть на меньший;
- откладывать диски в сторону не разрешается.

### *Контрольное задание 12*

- 1. Проверьте удовлетворяет ли заданная матрица А (N,N) следующему условию: для всех i>1 и для всех J>1 верно неравенство aij>=ai-1,j+ai,j-1
- 2. Дана матрица А ( N,M). Постройте вектор (B,N), элементы Bi которого равны единице, если элементы i строки образуют упорядоченную по возрастанию или убыванию последовательность и нули во всех остальных случаях

### *Контрольное задание 13*

Написать программу на Python объявления двух переменных x и y, где y равно x, что теперь указывает на тот же адрес памяти, что и у x. *Контрольное задание 14* 

Создать графический интерфейс для своего варианта. При нажатии кнопки должна вызываться (выполняться) функция, соответствующая тематике проекта .

- 1. Информационная система «магазин по продаже цифрового оборудования»
- 2. Информационная система «работа с клиентами организации, производящей товары»
- 3. Информационная система «предприятие по реализации строительно-монтажных работ»
- 4. Информационная система «предприятие по оптовой продаже цифровой техники»
- 5. Информационная система «предприятие по оказанию клиринговых услуг населению»
- 6. Информационная система «фирма, по оказанию аналитических услуг в сфере ИТ»
- 7. Информационная система «предприятие по оказанию услуг в сфере цифровых коммуникаций»
- 8. Информационная система «кадровое агентство»
- 9. Информационная система «продажа авиабилетов»
- 10. Информационная система «финансовая аналитика»
- 11. Информационная система «работа с клиентами производственной организации»
- 12. Информационная система «работа с клиентами организации оптово-розничной торговли»
- 13. Информационная система «работа с клиентами в области услуг связи»
- 14. Информационная система «учет заказов покупателей»
- 16. Информационная система «книжный магазин»
- 17. Информационная система «магазин музыкальных товаров»
- 18. Информационная система «магазин молочной продукции»
- 19. Информационная система «туристического агентства»
- 20. Информационная система «поликлиника»
- 21. Информационная система «туристического агентства»
- 22. Информационная система «продажа авиабилетов»
- 23. Информационная система «магазин электротехники»
- 24. Информационная система «кафе»
- 25. Информационная система «школьный журнал»
- 26. Информационная система «кинотеатр»
- 27. Информационная система «химчистка»
- 28. Информационная система «цветочный магазин»
- 29. Информационная система «прачечная»
- 30. Информационная система «туристического агентства»
- 31. Информационная система «продажа железнодорожных билетов»

15. Информационная система «работа с поставщиками»

*(Указать перечень заданий, круглых столов, кейсов при текущей аттестации)* 

#### *Контрольная работа*

Написать программу *Вариант* 

*1.* 

В массиве X(N) каждый элемент равен 0, 1 или 2. Переставить элементы массива так, чтобы сначала располагались все единицы, затем все двойки и, наконец, все нули (дополнительного массива не заводить).

#### *Вариант 2.*

В заданной последовательности все элементы, не равные нулю, расположить сохраняя их порядок следования, в начале последовательности, а нулевые элементы - в конце последовательности. Дополнительного массива не заводить. *Вариант 3.* 

Отсортировать массив по возрастанию, используя процедуру Swap, которая меняет местами 2 элемента. *Вариант 4.* 

Составьте алгоритм, упорядочивающий элементы массива, стоящие на нечетных местах, в возрастающем порядке, а на четных - в убывающем.

*Вариант 5.* 

Из двух упорядоченных одномерных массивов (длины K и N) сформируйте одномерный массив размером K+N, упорядоченный так же, как исходные массивы.

*Вариант 6.* 

Из двух упорядоченных одномерных массивов (длины K и N) сформируйте одномерный массив размером K+N, упорядоченный в обратную сторону.

#### *Вариант 7.*

Составьте алгоритм, упорядочивающий заданную последовательность чисел так, чтобы каждый элемент, стоящий на четном месте, был больше каждого из соседних.

#### *Вариант 8.*

Дан упорядоченный целочисленный массив. Сформировать второй массив всех таких различных значений, которые в первом массиве встречаются по два и более раза.

#### *Вариант 9.*

Дан упорядоченный целочисленный массив. Сформировать второй массив всех таких различных чисел, которые ни разу в первом массиве не встречаются и имеют величину больше минимального и меньше максимального из чисел первого массива.

#### *Вариант 10.*

Дана вещественная матрица размером 7x4. Переставляя ее строки и столбцы, добиться того, чтобы наибольший элемент (один из них) оказался в левом верхнем углу.

#### *Реферат*

*Тематика рефератов 1……………….* 

#### *Тест*

*Вариант 1* 

1.Классы средств информационных технологий это (выберите все варианты): а)

технические

- б) программные
- в) информационные
- г) приспособления и инструменты
- 2. Этапы написания программного обеспечения для информационно-аналитической

поддержки принятия управленческих решений (выберите все варианты):

- а) определение проблемы
- б) выработка требований
- в) маркетинговые исследования программного обеспечения
- г) определение ИТ-инфраструктуры
- д) моделирование бизнес-процессовдля информационно-аналитической поддержки принятия управленческих решений
- е) кодирование и отладка
- ж) тестирование компонентов
- 3. Для решения задач информационно-аналитической поддержки принятия управленческих решений наиболее подходят алгоритмы (выберите все варианты):
- а) алгоритмы сортировки
- б) преобразование Фурье
- в) алгоритм RSA
- г) алгоритм безопасного хэширования
- д) анализ связей

4. Какие алгоритмы подходят лучше для глубинного анализа данных информационноаналитической поддержки принятия управленческих решений (выберите все варианты)?

- а) пирамидальная сортировка
- б) быстрая сортировка
- в) сортировка слиянием
- г) сортировка пузырьком

5. Где задействуется пропорционально интегрально дифференцирующий алгоритм (выберите все варианты)?

- а) управления гидравлическими, механическими и тепловыми механизмами автоматизированного типа
- б) в системах для обработки сигнала
- в) в работе  $web$ -сайта

6. Какую структуру имеет алгоритм, в котором каждое действие выполняется ровно один раз?

#### а) ветвление

- б) цикл
- в) выбор
- г) линейную
- 7. Как получить порядок базовых классов, в котором будет производиться поиск нужного

метода во время исполнения программы?

- a) cls.get\_bases()
- $6)$  cls.  $_{\text{mro}}$
- $B)$  cls.  $bro$
- г) Это невозможно
- 8. Python 2, что вернёт  $z[x = y]$ ?

a) $x = x[0] = [0]$   $y = y[0] = [1]$   $z = \{(2 -$ 

1, ): 'equal', (1-1, ): 'not equal'}

б) equal

в)not equal

9. Какие команды используются для копирования объектов в Python (выберите все варианты)?

- a) copy $()$ :
- $\frac{1}{6}$  deepcopy():
- $\overrightarrow{B}$ ) strcopy():

10. Какое число нужно вписать вместо многоточия, чтобы тест выполнился ровно четыре раза?

 $i=2$ 

while i<sup><=</sup>...:

print("Hello")

 $i+=1$ 

а) 3 б) 4 в) 5

11. Какое число нужно написать вместо многоточия, чтобы цикл выполнился ровно 2 раза?

 $i = 3$ 

г)RuntimeError

д) KeyError

whilei>= ...: print ("Hello")  $i = 1$ а) 2 б) 3 в) 1

12. Какое число нужно написать вместо многоточия, чтобы цикл выполнился ровно 2 раза?  $i = ...$ 

while  $i \leq 4$ :

print ("Hello!")

 $i \neq 1$ 

а) 3

- б) 2
- в) 4

13. Какой язык программирования является предпочтительным для обработки больших данных при информационно-аналитической поддержке принятия управленческих решений (выберите все варианты)?

- а) R
- $6)$  Python
- в) Scala
- $\overline{r}$ ) Java
- $\overrightarrow{A}$ ) C++
- e)  $C#$

### *Вариант 2*

1. Основные принципы новой (компьютерной) информационной технологии(выберите все варианты):

- а) интерактивный (диалоговый) режим работы с компьютером
- б) интегрированность (стыковка, взаимосвязь) с другими программными продуктами;
- в) оптимальная организация сетевой инфраструктуры
- г) гибкость процесса изменения как данных, так и постановок задач

2. Разработка алгоритма программы для информационно аналитической поддержки принятия управленческих решений позволяет (выберите все варианты):

- а) использовать наиболее эффективное решение
- б) определять средства информационных технологий
- в) эффективно организовать данные

3. Принципы работы информационных технологий основываются на следующих

алгоритмах (выберите все варианты):

- а) алгоритм преобразования Фурье
- б) алгоритм Дейкстры
- в) алгоритм RSA
- г) пропорционально-интегрально-дифференцирующий алгоритм
- д) анализ связей
- 4. В каких информационных технологиях задействуется алгоритм сжатия данных (выберите все варианты)?
	- а) базы данных
	- б) видео, музыке
	- в) облачных вычислениях
	- г) расчет топологии сети
	- д) построение алгоритма маршрутизации
- 5. Алгоритм называется циклическим, если:
	- а) он составлен так, что его выполнение предполагает многократное повторение одних

и тех же действий;

б) последовательность выполнения его команд зависит от истинности тех или иных

условий;

в) его команды выполняются в порядке их естественного следования друг за другом независимо от каких либо условий

6. Какие существуют типы переменных в языке программирования Python<sub>(выбрать</sub> несколько вариантов):

- $a)$  float
- $6)$  str
- $_B$ ) num
- int  $\Gamma$ )
- $_{\text{II}}$  bool
- $e^{\alpha}$  real

7. Как импортировать объект obj из модуля my\_module, если он не указан в my\_module.\_\_all последовательности?

- а) Это невозможно
- $\sigma$  from my\_module import \*
- $\overrightarrow{B}$  import my\_module;
- $obj = my\_module.obj$  $\Gamma$ )
- $\pi$ ) frommy\_moduleimportobj
- 8. Какие есть способы написания функции Python, которая использует передачу параметров по ссылке (выберите все варианты)?
	- а) использование глобальных переменных позволяет обратится к функции по ссылке;
	- б) применение изменяемых объектов (обычно, это классы, состоящие их изменяемых объектов)
	- в) применение указателя на выбранный параметр
- 9. В чем заключается разница между полным и поверхностным копированием в Python (выберите все варианты)?
	- а) Поверхностное копирование используется в случаях, когда создается экземпляр нового типа и необходимо значение, храняшееся в этом экземпляре, копировать в

новый экземпляр. В то время как полное копирование используется для хранения значений, которые уже были копированы.

- б) Поверхностное копирование не используется для копирования ссылок на объекты. В то время как полное копирование копирует ссылки на объекты. Полное копирование создает ссылку на объект и новый объект, на который ссылаются другие объекты, сохраняется. Изменения с исходным объектом влияют на другие копии, использующие этот объект.
- в) При использовании поверхностного копирования, программа выполняется быстрее, но это также зависит и от размера, используемых (копируемых) данных. В то время как при полном копировании программа работает медленнее из-за того, что создается конкретная копия каждого вызванного объекта.
- 10. Сколько раз будет выполнен этот цикл?

 $i=2$ 

while  $i<8$ :

```
print ("Hello!"; )
```
 $i == 1$ 

a)  $5$  $\frac{6}{6}$  6  $_B$ ) 4

11. Какое число нужно написать вместо многоточия, чтобы цикл выполнился ровно 2 раза?

 $i = ...$ 

```
while i>=4:
```

```
print("Hello")
```
 $i = 1$ 

a)  $5$  $6)$  4  $\mathbf{B}$ ) 3

12. Какой язык программирования является предпочтительным для обработки больших данных при информационно аналитической поддержке принятия решений (выберите все варианты)?

управленческих

 $x)$  R

3) Python и) Scala

к) Java  $\pi$ ) C++  $M)$  C#

13. Какой язык будет выбран для аналитической обработки данных при информационноаналитической поддержке принятия управленческих решений (выберите все варианты)? a) R

6) Python

B) SOL

 $r)$  Java  $\pi$ ) C++

 $e)$  C#

ж) Ruby

de de la de la c

#### Темы выступлений к круглому стол

. . . . . . . . . . . . . . . . . .

#### Зачетно-экзаменационные материалы для промежуточной аттестации (зачет)

 $1<sup>1</sup>$ Понятие информации и алгоритма. Формы представления алгоритма

 $\mathcal{D}$ Блок-схемы разветвляющихся алгоритмов

 $\overline{3}$ . Блок-схемы циклических алгоритмов

 $\overline{4}$ Вербальное описание алгоритмов: псевдокод.

 $5<sub>1</sub>$ Средства и алгоритмы представления, хранения и обработки текстовой и числовой информации.

6. Компьютер как исполнитель алгоритмов. Основные понятия: действие, инструкция, программа.

7. Программа как изображение алгоритма в терминах команд, управляющих работой компьютера.

8. Этапы разработки программных продуктов.

9. Постановка задачи и спецификация программы.

 $10.$ Критерии качества программы.

 $11.$ Коды, ассемблеры, языки высокого уровня.

12. Трансляция и компоновка.

Исходный и объектный модули, исполняемая программа. 13.

14. Компиляция и интерпретация.

15. Архитектура и возможности семейства языков высокого уровня. Синтаксис и семантика.

Общая характеристика языка Python. Обзор задач, решаемых с 16. помощью данного языка

17. Переменные. Правила именования переменных.

 $18<sup>1</sup>$ Динамическая типизация.

Целые и вещественные числа в Python. Операции над числами (\*\*, //, /, 19.  $*, \, \%$ ,

 $+, -).$ 

20. Оператор присваивания. Комбинированные операторы присва-ивания  $(*=, +=).$ 

 $21$ Использование модулей.

 $22.$ Встроенные функции: abs, round. Функции модуля math: pi, e, sin, cos, sqrt, factorial.

23. Функции input и print.

24. Операции сравнения  $\langle \langle \rangle, \rangle = \langle \langle \rangle, \rangle = \langle \rangle$ . Логические операторы and,

or, not.

25. Инструкция if...else.

 $26.$ Инструкция цикла while.

- 27. Инструкция цикла for.
- 28. Функция range.

#### Зачетно-экзаменационные материалы для промежуточной аттестации (экзамен)

- 1. Общая характеристика Python
- $\overline{2}$ . Использование интерпретатора Python
- 3. Интерпретатор и его окружение. Кодировка исходного кода
- $4.$ Математические операции в Python
- $5<sub>1</sub>$ Дополнительные инструменты управления потоком
- 6. Условная инструкция в Python
- $7.$ Вложенные условные инструкции
- 8. Каскадные условные инструкции
- 9. Цикл for в Python
- $10<sup>1</sup>$ Функция range() и  $len()$
- 11. Операторы break и continue
- 12. Оператор pass
- 13. Определение функций
- $14.$ Стиль кодирования в Python
- 15. Ключевые слова, модуль keyword
- $16.$ Встроенные функции, выполняющие преобразование типов
- 17. Множества (set и frozenset)
- 18. Функции и их аргументы. Определение функции
- 19. Цикл while
- 20. Вложенные циклы
- 21. Функции. Значения по умолчанию. Именованные параметры.

Неопределенное количество параметров

- 22. Возвращение результата. Оператор return
- 23. Функция main
- 24. Область видимости переменных
- 25. Модуль в языке Python
- 26. Настройка пространства имен 27. Имя модуля
	- 28. Обработка исключений. Блок finally.
	- 29. Получение информации об исключении. Генерация исключений.
	- 30. Список (list). Перебор элементов. Сравнение списков.
- 31. Методы и функции по работе со списками. Добавление и удаление элементов в список
- 32. Проверка наличия элемента в списке. Подсчет вхождений. Сортировка. Минимальное и максимальное значения.
- 33. Копирование списков. Копирование части списка. Соединение списков.
- Списки списков.
	- 34. Кортеж (tuple). Перебор кортежей. Сложные кортежи.
	- 35. Словари. Преобразование из списка в словарь. Получение и изменение элементов. Проверка наличия ключа в словаре. Метод get
		- 36. Удаление элемента в словаре. Метод pop()
	- 37. Копирование и объединение словарей. Перебор словаря. Цикл for. Метод items(). Метод keys(). Метод values()
		- 38. Комплексные словари.
- 39. Множество (set). Добавление элементов. Удаление элементов. Метод remove(). Метод discard(). Метод clear()
	- 40. Перебор множества. Операции с множествами
	- 41. Отношения между множествами. Метод issubset. Метод issuperset.
	- 42. Тип frozen set
	- 43. Открытие и закрытие файлов
	- 44. Запись в текстовый файл
	- 45. Чтение файла. Параметр encoding
	- 46. Файлы CSV 47. Бинарные файлы.
	- 48. Модуль shelve.
	- 49. Модуль OS и работа с файловой системой

#### **Критерии оценивания результатов обучения**

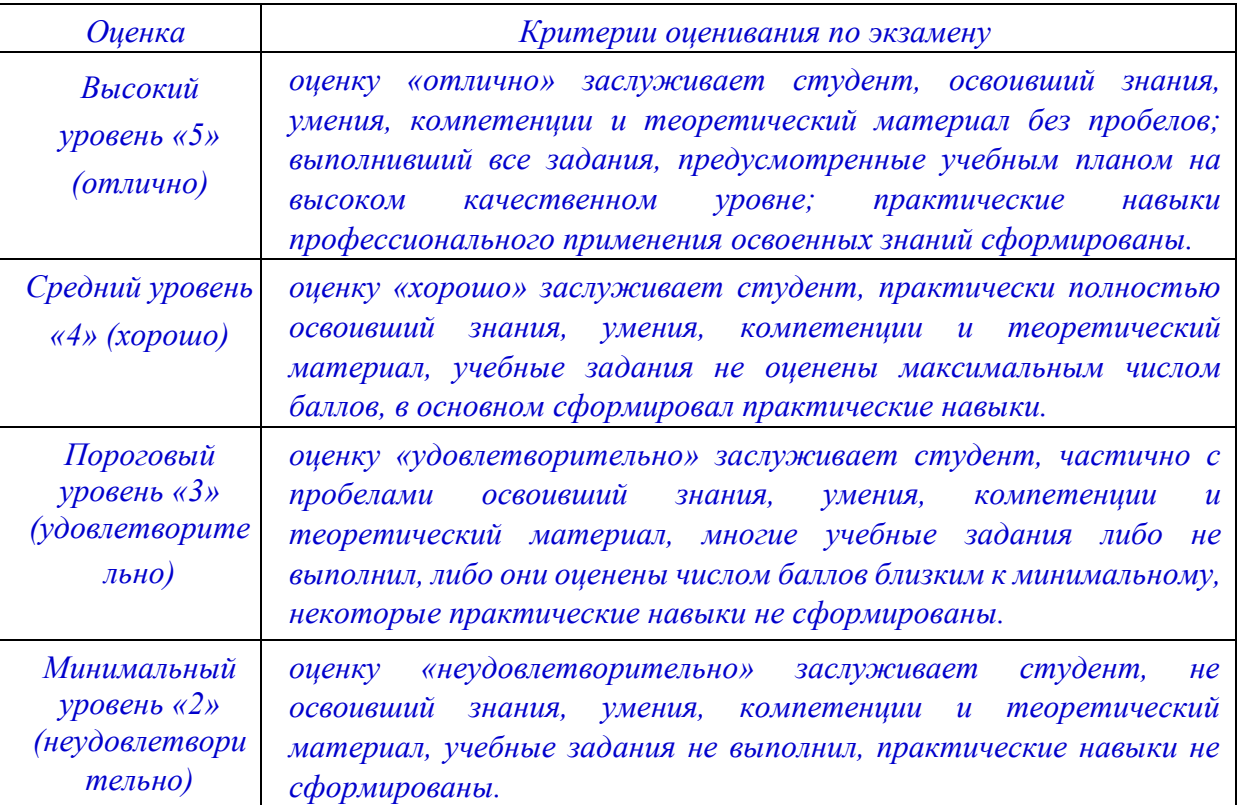

#### *Критерии оценивания по зачету:*

*«зачтено»: студент владеет теоретическими знаниями по данному разделу, знает формы \_\_\_\_\_\_\_\_\_\_\_\_, допускает незначительные ошибки; студент умеет правильно объяснять \_\_\_\_\_\_\_\_\_\_\_\_\_\_ материал, иллюстрируя его примерами \_\_\_\_\_\_\_\_\_\_\_\_\_\_.* 

*«не зачтено»: материал не усвоен или усвоен частично, студент затрудняется привести примеры по \_\_\_\_\_\_\_\_\_\_\_\_\_\_\_\_\_\_\_, довольно ограниченный объем знаний программного \_\_\_\_\_\_\_\_\_\_\_\_ материала.* 

Оценочные средства для инвалидов и лиц с ограниченными возможностями здоровья выбираются с учетом их индивидуальных психофизических особенностей.

– при необходимости инвалидам и лицам с ограниченными возможностями здоровья предоставляется дополнительное время для подготовки ответа на экзамене;

– при проведении процедуры оценивания результатов обучения инвалидов и лиц с ограниченными возможностями здоровья предусматривается использование технических средств, необходимых им в связи с их индивидуальными особенностями;

– при необходимости для обучающихся с ограниченными возможностями здоровья и инвалидов процедура оценивания результатов обучения по дисциплине может проводиться в несколько этапов.

Процедура оценивания результатов обучения инвалидов и лиц с ограниченными возможностями здоровья по дисциплине (модулю) предусматривает предоставление информации в формах, адаптированных к ограничениям их здоровья и восприятия информации:

Для лиц с нарушениями зрения:

- в печатной форме увеличенным шрифтом,
- в форме электронного документа.

Для лиц с нарушениями слуха:

- в печатной форме,
	- в форме электронного документа.

Для лиц с нарушениями опорно-двигательного аппарата:

- в печатной форме,
- в форме электронного документа.

Данный перечень может быть конкретизирован в зависимости от контингента обучающихся.

#### **5. Перечень учебной литературы, информационных ресурсов и технологий**

#### **5.1. Учебная литература**

#### **1.1.Учебная литература**

- 1. Трофимов, В. В. Алгоритмизация и программирование : учебник для вузов / В. В. Трофимов, Т. А. Павловская ; под редакцией В. В. Трофимова. — 4-е изд. — Москва : Издательство Юрайт, 2024. — 118 с. — (Высшее образование). — URL[: https://urait.ru/bcode/538039.](https://urait.ru/bcode/538039) - Режим доступа: для авториз. пользователей. - ISBN 978-5-534-17497-7. — Текст : электронный.
- 2. Кудрина, Е. В. Основы алгоритмизации и программирования на языке C# : учебное пособие для вузов / Е. В. Кудрина, М. В. Огнева. — Москва : Издательство Юрайт, 2024. — 322 с. — (Высшее образование). — URL: [https://urait.ru/bcode/541687.](https://urait.ru/bcode/541687)- Режим доступа: для авториз. пользователей. - ISBN 978-5-534-09796-2. — Текст : электронный.
- 3. Окулов, С. М. Программирование в алгоритмах : учебное пособие / С. М. Окулов. 7-е изд. Москва : Лаборатория знаний, 2021. - 386 с. - URL:<https://e.lanbook.com/book/172252> . - Режим доступа: для авториз. пользователей. - ISBN 978-5-93208-521-9. - Текст : электронный.
- **4.** Нагаева, И. А. Основы алгоритмизации и программирования : практикум : учебное пособие : [12+] / И. А. Нагаева, И. А. Кузнецов. – Москва ; Берлин : Директ-Медиа, 2021. – 168 с. : схем. – Режим доступа: по подписке. – URL: [https://biblioclub.ru/index.php?page=book&id=598404.](https://biblioclub.ru/index.php?page=book&id=598404) – Библиогр.: с. 162-163. – ISBN 978-5-4499-1612-9. – DOI 10.23681/598404. – Текст : электронный.

#### **5.2. Периодическая литература**

*Указываются печатные периодические издания из «Перечня печатных периодических изданий, хранящихся в фонде Научной библиотеки КубГУ»* [https://www.kubsu.ru/ru/node/15554,](https://www.kubsu.ru/ru/node/15554) *и/или электронные периодические издания, с указанием адреса сайта электронной версии журнала, из баз данных, доступ к которым имеет КубГУ:* 

1. Базы данных компании «Ист Вью[»http://dlib.eastview.com](http://dlib.eastview.com/)

2. Электронная библиотека GREBENNIKON.RU<https://grebennikon.ru/>

**5.3. Интернет-ресурсы, в том числе современные профессиональные базы данных и информационные справочные системы Электронно-библиотечные системы (ЭБС):** 

1. ЭБС «ЮРАЙТ[»https://urait.ru/](https://urait.ru/)

- 2. ЭБС «УНИВЕРСИТЕТСКАЯ БИБЛИОТЕКА ОНЛАЙН» [www.biblioclub.ru](http://www.biblioclub.ru/)
- 3. ЭБС «BOOK.ru» [https://www.book.ru](http://www.book.ru/)
- 4. ЭБС «ZNANIUM.COM» [www.znanium.com](https://znanium.com/)
- 5. ЭБС «ЛАНЬ» [https://e.lanbook.com](https://e.lanbook.com/)

#### **Профессиональные базы данных:**

- 1. Web of Science (WoS)<http://webofscience.com/>
- 2. Scopus<http://www.scopus.com/>
- 3. ScienceDirect [www.sciencedirect.com](https://www.sciencedirect.com/)
- 4. Журналы издательства Wile[yhttps://onlinelibrary.wiley.com/](https://onlinelibrary.wiley.com/)
- 5. [Научная](http://www.elibrary.ru/) [электронная](http://www.elibrary.ru/) [библиотека](http://www.elibrary.ru/) [\(НЭБ\)http://www.elibrary.ru/](http://www.elibrary.ru/)
- 6. Полнотекстовые архивы ведущих западных научных журналов на Российской

платформе научных журналов НЭИКО[Нhttp://archive.neicon.ru](http://archive.neicon.ru/)

- 7. [Национальная](https://rusneb.ru/) [электронная](https://rusneb.ru/) [библиотека](https://rusneb.ru/) [\(](https://rusneb.ru/)доступ к Электронной библиотеке диссертаций Российской государственной библиотеки (РГБ) <https://rusneb.ru/>
- 8. [Президентская](https://www.prlib.ru/) [библиотека](https://www.prlib.ru/) [им.](https://www.prlib.ru/) [Б.Н.](https://www.prlib.ru/) [Ельцинаhttps://www.prlib.ru/](https://www.prlib.ru/)
- 9. Электронная коллекция Оксфордского Российского Фонда <https://ebookcentral.proquest.com/lib/kubanstate/home.action>
- 10. Springer Journals<https://link.springer.com/>
- 11. Nature Journals<https://www.nature.com/siteindex/index.html>
- 12. Springer Nature Protocols and Methods <https://experiments.springernature.com/sources/springer-protocols>
- 13. Springer Materials <http://materials.springer.com/>
- 14. zbMath <https://zbmath.org/>
- 15. Nano Database <https://nano.nature.com/>
- 16. Springer eBooks:<https://link.springer.com/>
- 17. "Лекториум ТВ["](http://www.lektorium.tv/) <http://www.lektorium.tv/>
- 18. Университетская информационная система РОССИЯ [http://uisrussia.msu.ru](http://uisrussia.msu.ru/)

#### **Информационные справочные системы:**

1. Консультант Плюс - справочная правовая система (доступ по локальной сети с компьютеров библиотеки)

#### **Ресурсы свободного доступа:**

1.Американская патентная база данных<http://www.uspto.gov/patft/>

2.Полные тексты канадских диссертаций<http://www.nlc-bnc.ca/thesescanada/>

3.КиберЛенинк[а\(http://cyberleninka.ru/\);](http://cyberleninka.ru/)

4.Министерство науки и высшего образования Российской Федерации [https://www.minobrnauki.gov.ru/;](https://www.minobrnauki.gov.ru/)

5.Федеральный портал "Российское образование["http://www.edu.ru/;](http://www.edu.ru/)

6.Информационная система "Единое окно доступа к образовательным ресурсам["http://window.edu.ru/;](http://window.edu.ru/)

7.Единая коллекция цифровых образовательных ресурсо[вhttp://schoolcollection.edu.ru/](http://school-collection.edu.ru/) .

8.Федеральный центр информационно-образовательных ресурсов [\(http://fcior.edu.ru/\);](http://fcior.edu.ru/)

9.Проект Государственного института русского языка имени А.С. Пушкина "Образование на русском["https://pushkininstitute.ru/;](https://pushkininstitute.ru/)

- 10. Справочно-информационный портал "Русский язык["http://gramota.ru/;](http://gramota.ru/)
- 11. Служба тематических толковых словаре[йhttp://www.glossary.ru/;](http://www.glossary.ru/)
- 12. Словари и энциклопеди[иhttp://dic.academic.ru/;](http://dic.academic.ru/)
- 13. Образовательный портал "Учеба["http://www.ucheba.com/;](http://www.ucheba.com/)

14. Законопроект "Об образовании в Российской Федерации". Вопросы и ответыhttp://xn--273--84d1f.xn--p1ai/voprosy\_i\_otvety

# **Собственные электронные образовательные и информационные ресурсы КубГУ:**

1.Среда модульного динамического обучени[яhttp://moodle.kubsu.ru](http://moodle.kubsu.ru/)

2.База учебных планов, учебно-методических комплексов, публикаций и конференций<http://mschool.kubsu.ru/>

3.Библиотека информационных ресурсов кафедры информационных образовательных технологи[йhttp://mschool.kubsu.ru;](http://mschool.kubsu.ru/)

4.Электронный архив документов КубГ[Уhttp://docspace.kubsu.ru/](http://docspace.kubsu.ru/)

5.Электронные образовательные ресурсы кафедры информационных систем и технологий в образовании КубГУ и научно-методического журнала "ШКОЛЬНЫЕ ГОДЫ"<http://icdau.kubsu.ru/>

### **6. Методические указания для обучающихся по освоению дисциплины (модуля)**

*(Приводятся методические указания, рекомендации, советы для обучающихся по подготовке к аудиторным занятиям различных типов (лекции, практические занятия, лабораторные работы) и по работе во время занятий; по выполнению заданий для самостоятельной работы, в том числе, по курсовому проектирования и работе с литературой; по подготовке к мероприятиям текущего контроля и промежуточной аттестации. Следует обратить внимание обучающихся на наиболее важные, а также на наиболее трудные для понимания разделы/темы в содержании данной дисциплины.)*

…………………

*Варианты методических указаний (определяется преподавателем),например:*

- *– Общие рекомендации по самостоятельной работе обучающихся;*
- *– Методические рекомендации по освоению лекционного материала,*

*подготовке к лекциям;*

*– Методические рекомендации по подготовке к семинарским* 

#### *(практическим/лабораторным) занятиям.*

В освоении дисциплины инвалидами и лицами с ограниченными возможностями здоровья большое значение имеет индивидуальная учебная работа (консультации) – дополнительное разъяснение учебного материала.

Индивидуальные консультации по предмету являются важным фактором, способствующим индивидуализации обучения и установлению воспитательного контакта между преподавателем и обучающимся инвалидом или лицом с ограниченными возможностями здоровья.

#### **7. Материально-техническоеобеспечение по дисциплине (модулю)**

*По всем видам учебной деятельности в рамках дисциплины используются аудитории, кабинеты и лаборатории, оснащенные необходимым специализированным и лабораторным оборудованием.* 

*При заполнении таблицы учитывать все виды занятий, предусмотренные учебным планом по данной дисциплине: лекции, занятия семинарского типа (практические занятия, лабораторные работы), а также курсовое проектирование, консультации, текущий контроль и промежуточную аттестацию.* 

*При использовании лаборатории указать ее наименование «Лаборатория…».* 

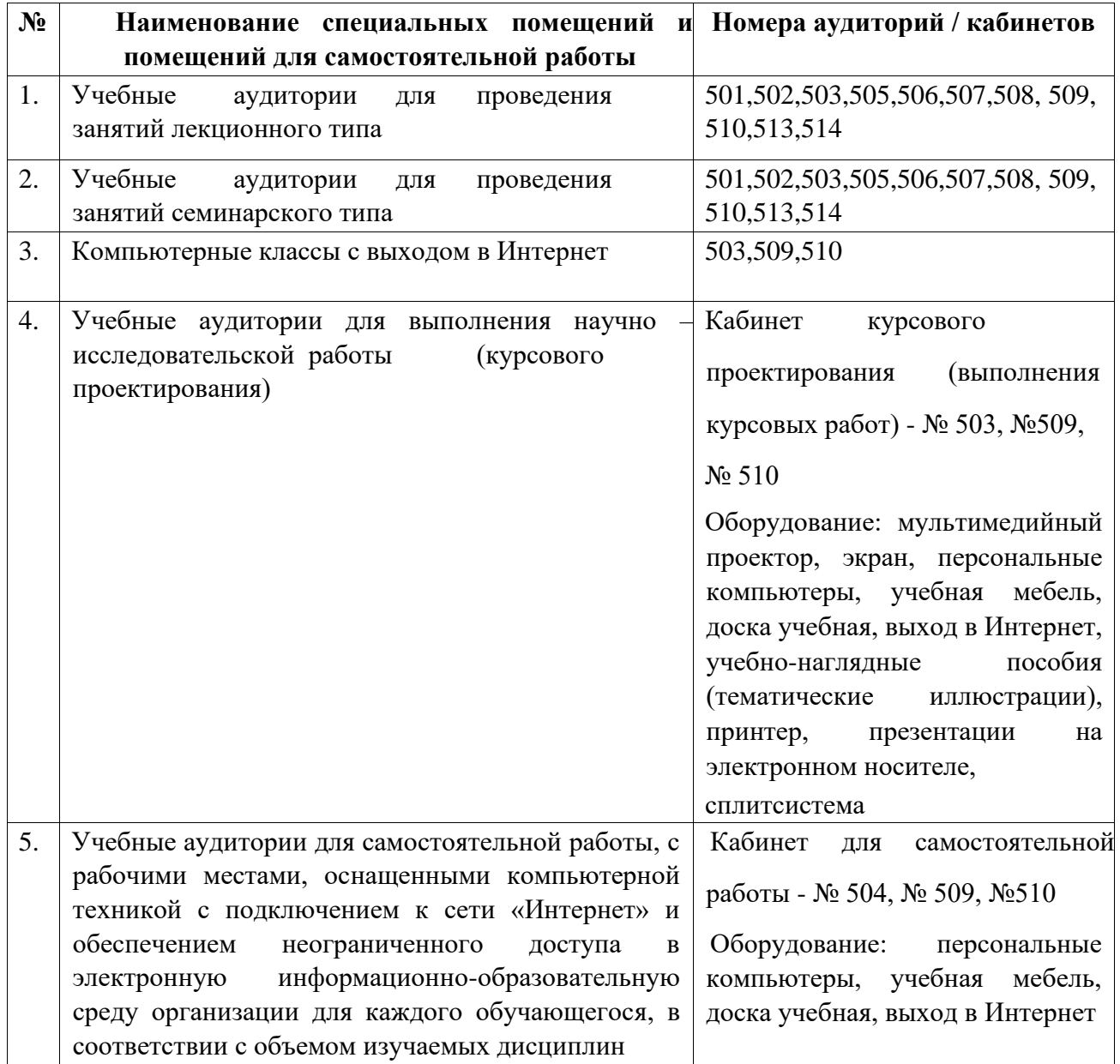

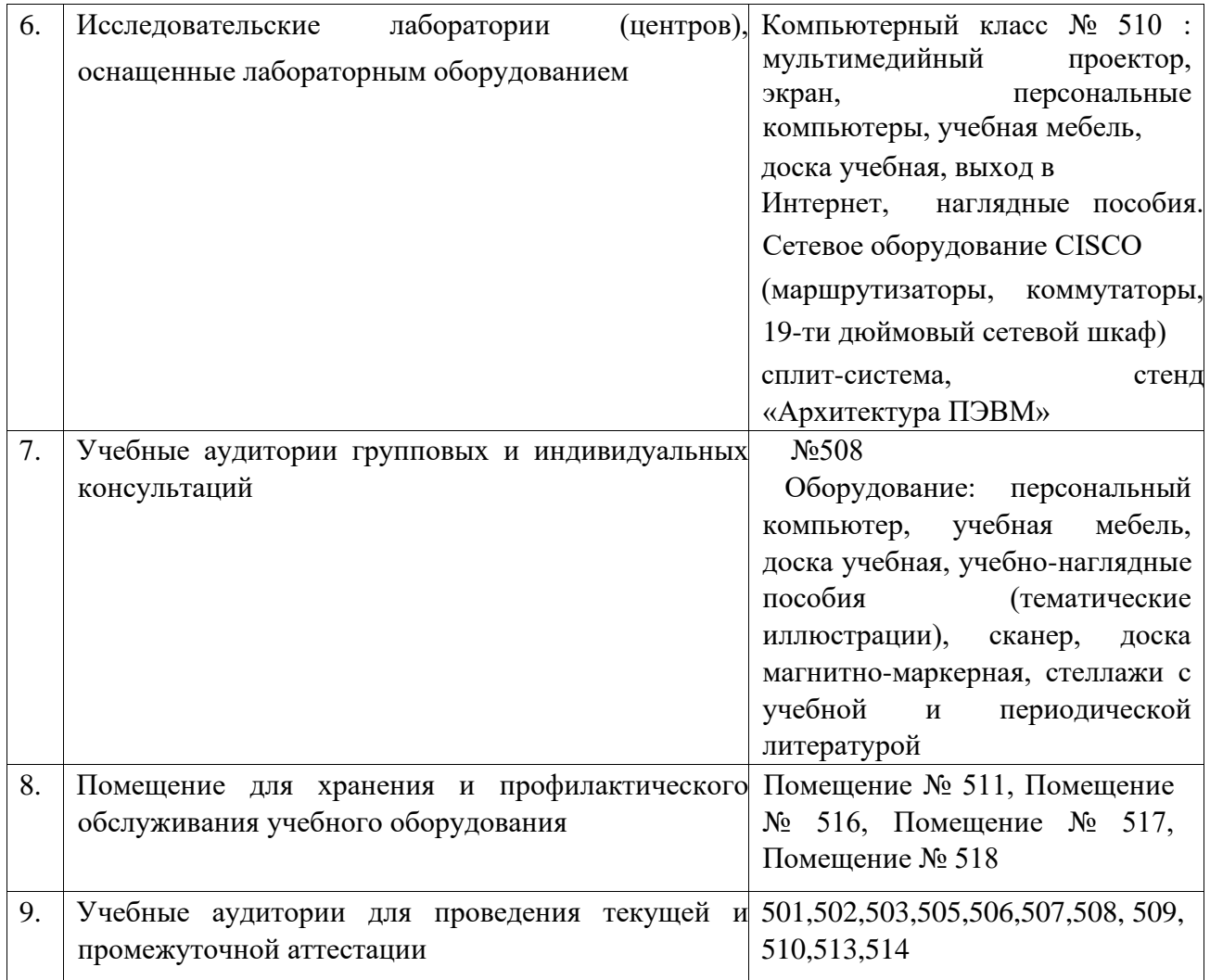

Для самостоятельной работы обучающихся предусмотрены помещения, укомплектованные специализированной мебелью, оснащенные компьютерной техникой с возможностью подключения к сети «Интернет» и обеспечением доступа в электронную информационно-образовательную среду университета.